## **1 Introduction**

Array's AG Series secure access gateways and vxAG virtual secure access gateways offer multiple methods of network access, and can be used with third-party two-factor/multifactor authentication products such as RSA's SecurID. This document describes how to integrate the AG Series or vxAG with the RSA token automation.

The process of integrating the Array vxAG/AG Series SSL VPN with the RSA SecurID software token consists of the following steps:

Configure the RADIUS server

User management

Configure the vxAG or AG Series

The following sections will describe these steps in detail.

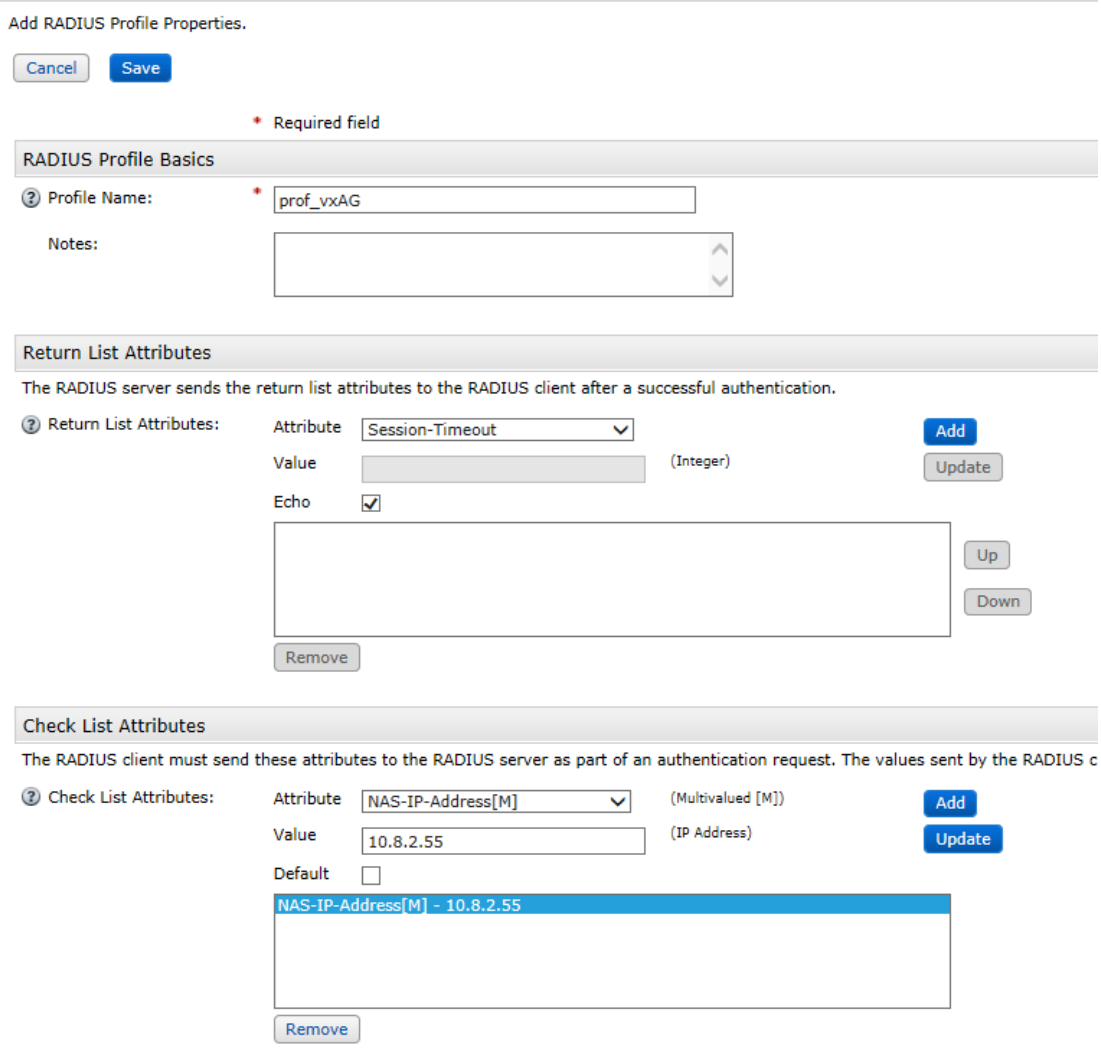

- 4) Configure the profile name, return list attributes (if no attribute is required, select echo) and check list attributes. We checked the NAS-IP-Address here, and it has a value of 10.8.2.55. Requests sent from devices other than 10.8.2.55 will be rejected.
- 5) Click **Save**.
- 6) Navigate to **RADIUS->RADIUS clients->manage existing**, and click the dropdown menu beside the client name "**vxAG**". Select "**RSA agent**".

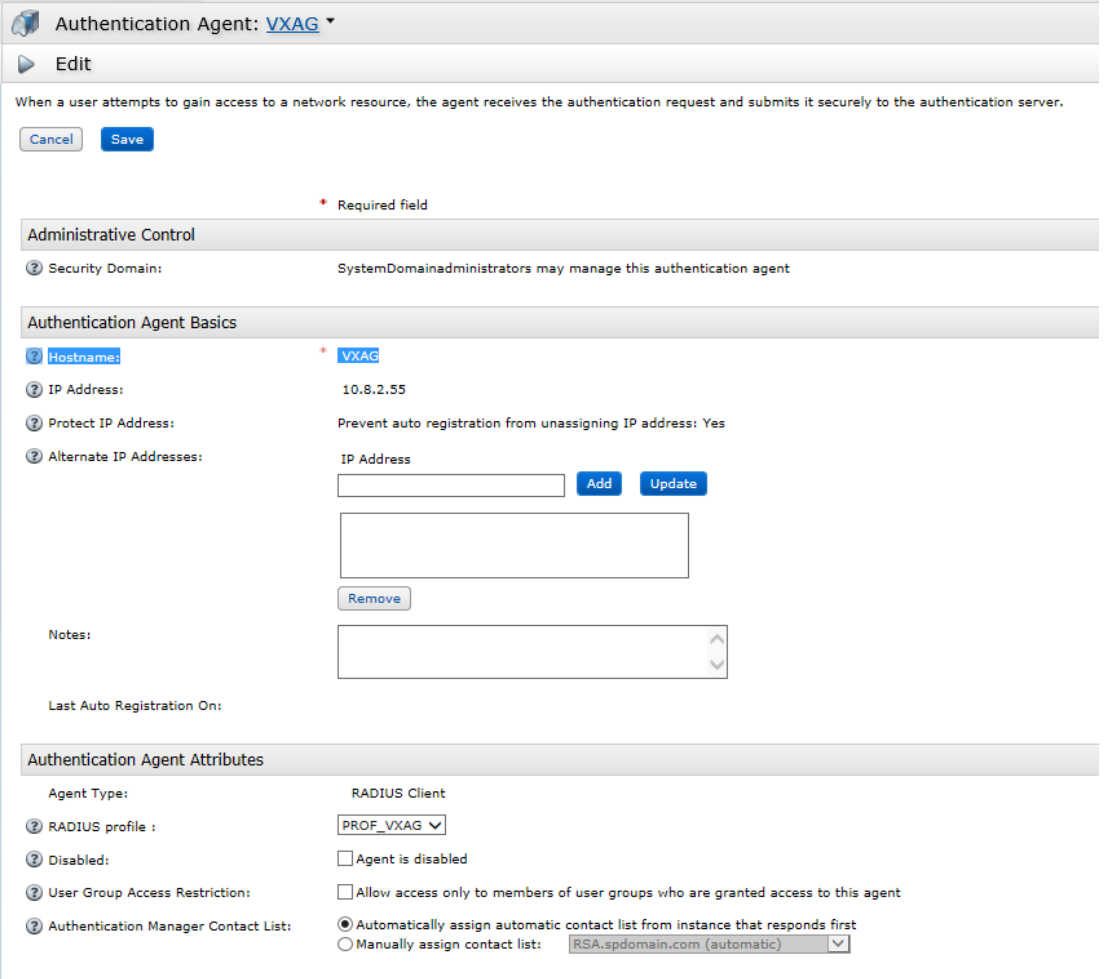

### 7) Change the RADIUS profile to "**PROF\_VXAG**". Click **Update**.

### **2.1 Alternative to using RADIUS Agent**

In some cases you may perfer not to use a RADIUS agent. If this is the case, you will just need to create SecurID authentication agents.

#### **2.1.1 Create the SecurID authentication agent**

1) Navigate to Access->Authentication Agents->Add new:

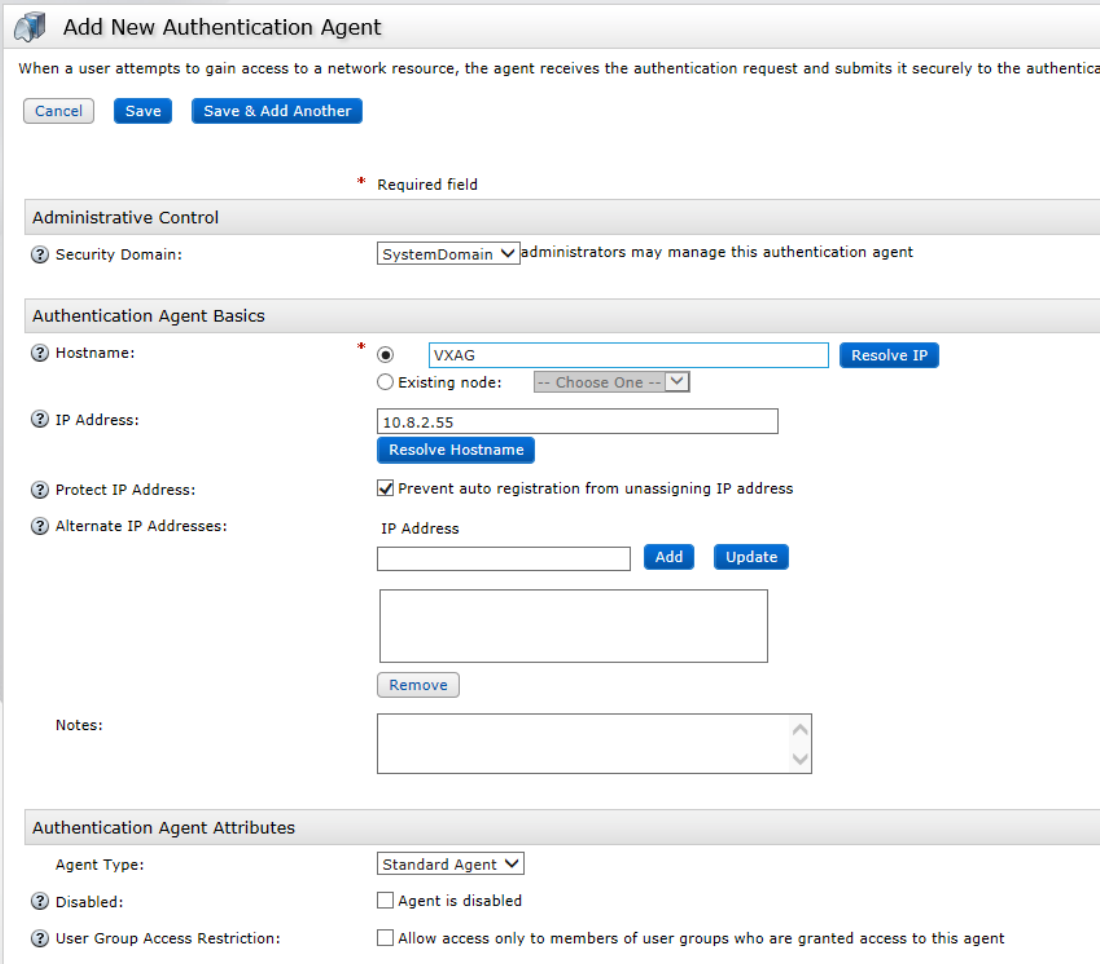

2) For basic configurations, only the hostname and IP address are required. Fill in this information and click "**Save**".

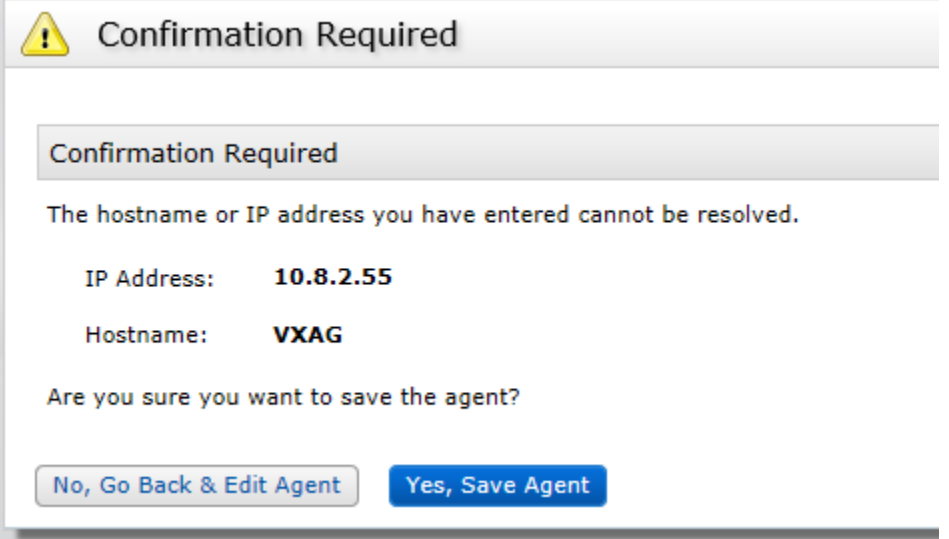

# **3 User Management**

### Navigate to **Identity->Users->Add new**:

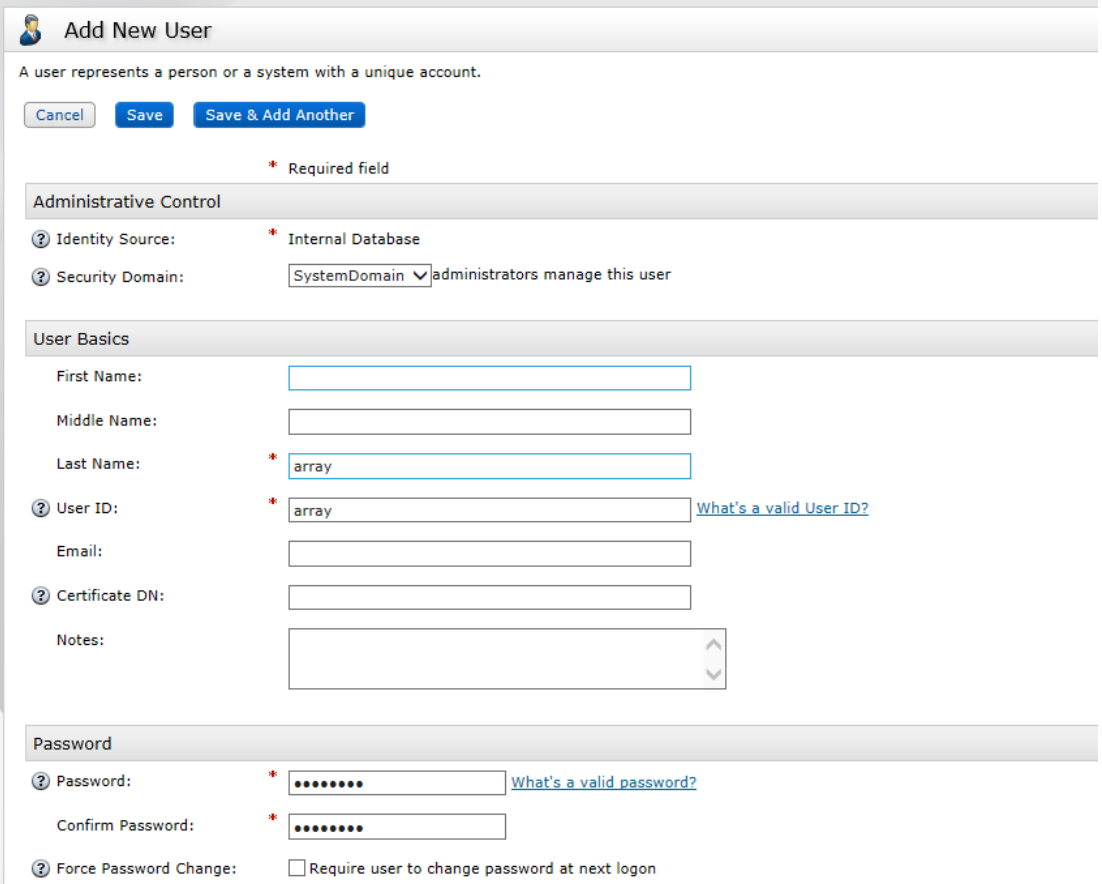

- 1) Enter the last name, user ID and password. Click "**Save**".
- 2) From the User List, click the dropdown menu beside the user name (in the example, we are using "array").

## **About Array Networks**

Array Networks is a global leader in application delivery networking with over 5000 worldwide customer deployments. Powered by award-winning SpeedCore® software, Array application delivery, WAN optimization and secure access solutions are recognized by leading enterprise, service provider and public sector organizations for unmatched performance and total value of ownership. Array is headquartered in Silicon Valley, is backed by over 250 employees worldwide and is a profitable company with strong investors, management and revenue growth. Poised to capitalize on explosive growth in the areas of mobile and cloud computing, analysts and thought leaders including Deloitte, IDC and Frost & Sullivan have recognized Array Networks for its technical innovation, operational excellence and market opportunity.

#### **Corporate Headquarters**

info@arraynetworks.com 408-240-8700 1 866 MY-ARRAY www.arraynetworks.com

#### **EMEA**

rschmit@arraynetworks.com +32 2 6336382

)**rance and North Africa**  nsedrati@arraynetworks.com +33 6 61174433

-DSDQ **VDOHVMDSD®** DUUDQWEUNVFRP I**ndia** isales@arraynetworks.com +91-080-41329296

#### **Japan**

sales-japan@ arraynetworks.com +81-44-589-8315

To purchase Array Networks Solutions, please contact your Array Networks representative at 1-866-MY-ARRAY (692-7729) or authorized reseller

Oct-2016 rev. a

© 2016 Array Networks, Inc. All rights reserved. Array Networks and the Array Networks logo are trademarks of Array Networks, Inc. in the United States and other countries. All other trademarks, service marks, registered marks, or registered service marks are the property of their respective owners. Array Networks assumes no responsibility for any inaccuracies in this document. Array Networks reserves the right to change, modify, transfer, or otherwise revise this publication without notice.